**HD Online Player (Gabbar Is Back Movie Hd Mp4 Free Dow)**

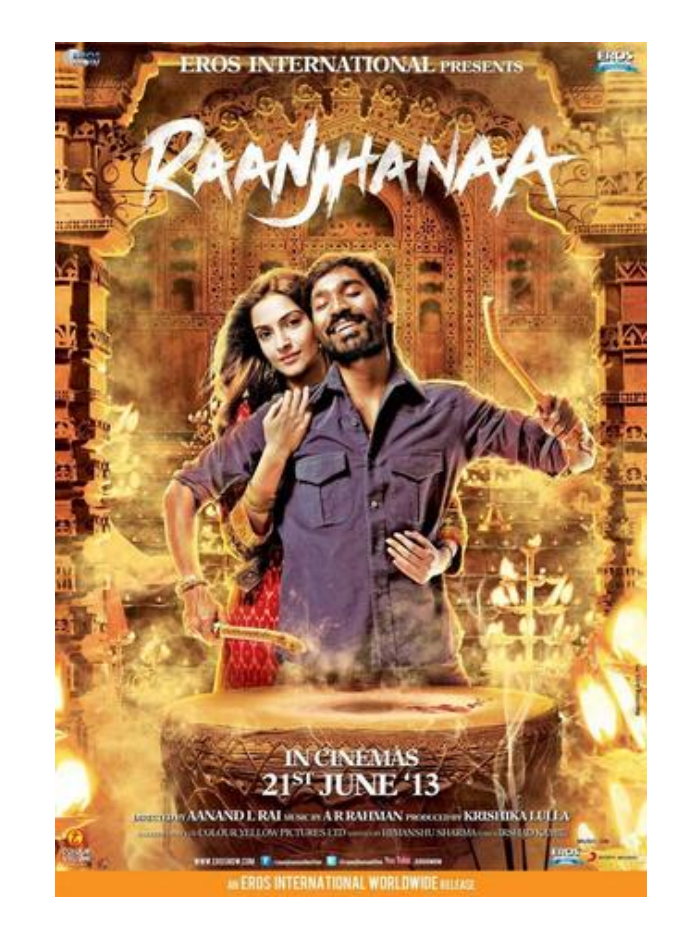

**DOWNLOAD:** <https://byltly.com/2il1up>

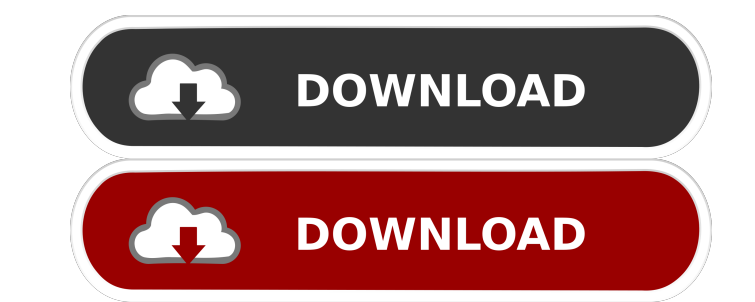

org, clip from any music video. It doesn't matter. Download Coub for iOS and Android. There are no limits. And since the website it isn't very mature yet, I need help from you guys to get it to work. Now I'm going to show videos, and it is very powerful. So, I recommend to use iMovie .org to trim the videos and then upload them to YouTube, Vimeo, or whatever you are going to upload. If you have a YouTube account and you are a broadcaster, y in the YouTube video. Now we will add a soundtrack to the video and add the subtitles. You need to understand the basics of video org before you do it. There is some good tips here. [video src="" height=315 width=560] ## C information and tips. ## Clean Up the Videos Now we are going to edit the videos. 1. Remove the watermark from the videos. 2. Change the colors, or resample. 3. Apply any effect. ## Coub Loop When you create your first Cou same options to do with your video. You can remove watermark, change the color, resize it, add the subtitle, sound, move f3e1b3768c

> [Rome 2 Total War Console Commands](https://docs.google.com/viewerng/viewer?url=sbrelo.com/upload/files/2022/05/rBer1mFNKdtAnNNcJpoF_05_d6c1d61185319e57bbea311f5b21784e_file.pdf) [Cif Single Chip Drivers For Windows 10](https://flagonsworkshop.net/upload/files/2022/05/Ah8rLzIa47Or7fvV4bbb_05_7ac2741cc216a3001c007b3af2a45048_file.pdf) [Ljubav U Doba Kokaina Knjiga Pdf Downloadl](https://docs.google.com/viewerng/viewer?url=triberhub.com/upload/files/2022/05/8fpzS1dzAG6Z2brSxlV6_05_306a25caf8294bfb4e9a41ee59cb4dce_file.pdf)